# **Einführung in die Programmierung für Physiker**

# **Die Programmiersprache C – Programmstruktur**

Marc Wagner

Institut für theoretische Physik Johann Wolfgang Goethe-Universität Frankfurt am Main

SeSe 2024

# **Funktionen**

- Um eine umfangreiche Programmieraufgabe schnell, fehlerfrei und elegant zu lösen, empfiehlt es sich, die Gesamtaufgabe in kleine Teilaufgaben zu zerlegen.
- Die Teilaufgaben werden dann in separaten (idealer Weise kurzen) Funktionen implementiert:
	- **Das Aufsplitten in einzelne Funktionen macht den Programmcode übersichtlich und erhöht dessen Lesbarkeit.**
	- **Die Funktionen können isoliert getestet werden.**
	- **Die Funktionen können unmittelbar in anderen Programmen verwendet werden.**
- Funktionen können voneinander abhängen, d.h. sie können sich gegenseitig aufrufen oder sogar sich selbst aufrufen (**Rekursion**).
- Eine Funktionsdefinition hat folgende Form: *type function\_name***(***type1 para1***,** *type2 para2***, ...){...}**.
	- *function\_name*: Funktionsname (Einschränkungen wie bei Variablennamen).
	- *type*: Datentyp des Rückgabewerts; dieser wird mit **return** zurückgeliefert; soll eine Funktion keinen Wert zurückgeben, wird dies mit **void** gekennzeichnet.
	- *type1 para1*, *type2 para2*, ...: Datentyp und Variablenname des ersten, zweiten, ... Parameters (zur Erinnerung: bei **C** werden keine Variablen übergeben, sondern lediglich deren Werte kopiert [**call by value**]); besitzt eine Funktion keine Parameter, wird dies mit **void** gekennzeichnet.

```
1. void f(void)
 2. {
 3. ...
 4. }
 5.
 6. int g1(void)
 7. {
 8. ...
 9. return 123;
10. }
11.
12. int g2(void)
13. {
14. int i;
15. ...
16. return i
17. }
18.
19. double h(double x, double y)
20. {
21. return x+y;
22. }
```
**Beispiel:** Berechnung des Mittelwerts und des statistischen Fehlers einer Messreihe ...

```
1. #include<math.h>
2. #include<stdio.h>
3.
4. // ********************
5.
```

```
6. // Berechnet den Mittelwert.
 7. void mean(int n, double *x, double *x_average)
 8. {
9. int i1;
10.
11. *x_average = 0.0;
12.
13. for(i1 = 0; i1 < n; i1++)
14. *x_average += x[i1];
15.
16. *x_average /= (double)n;
17. }
18.
19. // ********************
20.
21. // Berechnet den Mittelwert und den statistischen Fehler.
22. void mean_and_error(int n, double *x, double *x_average, double *x_delta)
23. {
24. int i1;
25.
26. // Verwende existierende Funktion zur Berechnung des Mittelwerts.
27. mean(n, x, x_average);
28.
29. *x_delta = 0.0;
30.
31. for(i1 = 0; i1 < n; i1++)
32. *x_delta += pow(x[i1] - *x_average, 2.0);
33.
34. *x_delta = sqrt(*x_delta / (double)(n*(n-1)));
35. }
36.
37. // ********************
38.
39. int main(void)
40. {
41. // Einige Messwerte.
42. const int n = 5;
43. double y[n] = {2.0, 4.0, 5.0, 1.0, 3.0};
44.
45. // Mittelwert und statistischen Fehler berechnen.
46. double y_average, y_delta;
47. mean_and_error(n, y, &y_average, &y_delta);
48. printf("y = %.3lf +/- %3lf\n", y_average, y_delta);
49. }
```

```
y = 3.000 +/- 0.707107
```
- Bei umfangreichen Programmen ist es häufig übersichtlicher, den Programmcode auf mehrere Dateien aufzuteilen.
- **Beispiel:** Berechnung des Mittelwerts und des statistischen Fehlers einer Messreihe (auf zwei Dateien aufgeteilt) ...
	- Datei **error\_analysis.c**:

```
1. #include<math.h>
 2.
3. // ********************
 4.
 5. // Berechnet den Mittelwert.
6. void mean(int n, double *x, double *x_average)
 7. {
8. int i1;
9.
10. *x_average = 0.0;
11.
12. for(i1 = 0; i1 < n; i1++)
13. *x_average += x[i1];
14.
15. *x_average /= (double)n;
16. }
17.
18. // ********************
19.
20. // Berechnet den Mittelwert und den statistischen Fehler.
21. void mean_and_error(int n, double *x, double *x_average, double *x_delta)
22. {
23. int i1;
24.
25. // Verwende existierende Funktion zur Berechnung des Mittelwerts.
26. mean(n, x, x_average);
27.
28. *x_delta = 0.0;
29.
30. for(i1 = 0; i1 < n; i1++)
31. *x_delta += pow(x[i1] - *x_average, 2.0);
32.
33. *x_delta = sqrt(*x_delta / (double)(n*(n-1)));
34. }
```
- Datei **main.c**:
	- Falls in einer Datei Funktionen verwendet werden, die dort nicht definiert sind, müssen sie zumindest **deklariert** werden; dies geschieht durch Angabe des **Funktionskopfs** (Typ des Rückgabewerts, Funktionsname, Parameterliste) mit abschließendem **;**.

```
1. #include<stdio.h>
2.
3. // ********************
4.
5. // Funktionsdeklaration.
6. void mean_and_error(int n, double *x, double *x_average, double *x_delta);
7.
```

```
8. // **********************
 9.10. int main(void)
11.412<sup>2</sup>// Finine Messwerte
13. const int n = 5:
14. double y[n] = \{2.0, 4.0, 5.0, 1.0, 3.0\};15.16. // Mittelwert und statistischen Fehler berechnen.
17.double y_average, y_delta;
18. mean_and_error(n, y, &y_average, &y_delta);
19. print("y = %.31f +/- %31f\\n", y_average, y_delta);20.}
```
• Kompilieren und ausführen wie folgt.

```
mwagner@laptop-tigger:~/lecture_ProgPhys/slides/tmp$ g++ -o prog error_analysis.c main.c
mwagner@laptop-tigger:~/lecture ProgPhys/slides/tmp$ ./prog
y = 3.000 +/- 0.707107
```
• Wird die Funktion mean\_and\_error in main.c nicht deklariert, kommt es beim Kompilieren zu einem Fehler.

```
4. \ldots5. // Funktionsdeklaration.
6. // void mean_and_error(int n, double *x, double *x_average, double *x_delta);
7. \ldots
```

```
mwagner@laptop-tigger:~/lecture_ProgPhys/slides/tmp$ g++ -o prog error_analysis.c main.c
main.c: In Funktion "int main()":<br>main.c:18:44: Fehler: "mean_and_error" wurde in diesem Gültigkeitsbereich nicht definiert
```
- Funktionsdeklarationen erlauben außerdem eine beliebige Reihenfolge der Funktionsdefinitionen im Programmcode.
- Beispiel: Definition der main-Funktion zuerst, dann Definition einer Funktion, die in der main-Funktion aufgerufen wird ...

```
1. #include<stdio.h>
 \overline{2}3. // **********************
 \Delta5. // Funktionsdeklaration von f.
 6. void f(void):
7<sub>1</sub>8. // **********************
\mathbf{q}10. int main(void)
11. \t{4}12. f();
13. \}14.15. // **********************
16.17. // Funktionsdefinition von f.
18. void f(void)
19.4printf("Funktion f ... \n',');
20.21.}
```
 $\blacksquare$  Funktion f ...

# **Eigene include-Dateien**

- Die in anderen Dateien definierten Funktionen alle "von Hand" zu deklarieren, ist oft umständlich.
- Eleganter ist die Verwendung eigener **include-Dateien** (**Header-Dateien**):
	- Typischer Weise wird zu jeder *filename***.c**-Datei eine *filename***.h** Datei angelegt, in der die Deklarationen aller Funktionen (aber nicht deren Definitionen) enthalten sind.
	- Die include-Datei *filename***.h** wird mittels **#include"***filename***.h"**

in alle **.c**-Dateien eingebunden, die Funktionen aus *filename***.c** verwenden.

- Der sogenannte **Präprozessor** ersetzt vor dem eigentlichen Kompilieren **#include"***filename***"** bzw. **#include<***filename***>** durch den Inhalt der Datei *filename*.
- **#include"***filename***"**: Die Datei *filename* wird zunächst im aktuellen Verzeichnis gesucht.
- **#include<***filename***>**: Die Datei *filename* wird in den Verzeichnissen gesucht, in denen sich die **C**-Standard-include-Dateien befinden.
- **Beispiel:** Berechnung des Mittelwerts und des statistischen Fehlers einer Messreihe (auf drei Dateien aufgeteilt, eine **.h**-Datei, zwei **.c**-Dateien) ...
	- Datei **error\_analysis.h**: Die eigentlich interessante Datei für einen Benutzer der Funktionen **mean** und **mean\_and\_error** ...

```
1. // Berechnet den Mittelwert.
2. void mean(int n, double *x, double *x_average);
3.
4. // Berechnet den Mittelwert und den statistischen Fehler.
```
- **5. void mean\_and\_error(int n, double \*x, double \*x\_average, double \*x\_delta);**
	- **Datei error analysis.c: Der Inhalt dieser Datei ist für einen Benutzer der Funktionen mean** und **mean\_and\_error** nur von geringem Interesse ...

```
1. // Einbinden der C-Standard-include-Datei math.h.
 2. #include<math.h>
3.
4. // ********************
5.
 6. // Berechnet den Mittelwert.
 7. void mean(int n, double *x, double *x_average)
 8. {
9. int i1;
10.
11. *x_average = 0.0;
12.
13. for(i1 = 0; i1 < n; i1++)
14. *x_average += x[i1];
15.
16. *x_average /= (double)n;
17. }
18.
19. // ********************
20.
21. // Berechnet den Mittelwert und den statistischen Fehler.
```

```
22. void mean and error(int n, double *x, double *x average, double *x delta)
23. \t{5}24.int il;
25<sub>1</sub>// Verwende existierende Funktion zur Berechnung des Mittelwerts.
26<sub>1</sub>27.mean(n, x, x \text{ average});28.
29.*x delta = 0.0:
30.31.for(i1 = 0; i1 < n; i1++)*x delta += pow(x[i1] - xz_1) - *x_average, 2.0);
32<sub>1</sub>33.34.*x_delta = sqrt(*x_delta / (double)(n*(n-1)));
35.}
```
• Datei main.c.

. #include"error analysis.h" bindet die in error analysis.h enthaltenen Deklarationen an der entsprechenden Stelle in main.c ein.

```
1. // Einbinden der C-Standard-include-Datei stdio.h.
 2. #include<stdio.h>
\overline{3}.
4. // Einbinden der Deklaration der Funktion mean_and_error.
5. #include"error analysis.h"
 6.7. // *********************
8.9. int main(void)
10. {
11. // Einige Messwerte.
     const int n = 5;
12.13. double y[n] = \{2.0, 4.0, 5.0, 1.0, 3.0\};14.15.// Mittelwert und statistischen Fehler berechnen.
16. double y_average, y_delta;
17. mean_and_error(n, y, &y_average, &y_delta);
     printf("y = %.3lf +/- %3lf\n", y_average, y_delta);
18.
19.}
```
• Kompilieren und ausführen wie gehabt.

```
mwagner@laptop-tigger:~/lecture_ProgPhys/slides/tmp$ g++ -o prog error_analysis.c main.c
mwagner@laptop-tigger:~/lecture_ProgPhys/slides/tmp$ ./prog<br>y = 3.000 +/- 0.707107
```
# Objektdateien

- Häufig ist es zweckmäßig Teile oder einzelne Dateien eines Programms (also einige Funktionen) separat zu kompilieren; das Resultat ist dann kein ausführbares Programm, sondern eine Objektdatei (typischer Weise mit Endung . o).
- · Zu einem späteren Zeitpunkt können dann mehrere Objektdateien zu einem vollständigen ausführbaren Programm verbunden (gelinkt) werden.
- Vorteile:
	- Das Kompilieren dauert deutlich länger, als das Linken; es ist daher praktisch, d.h. zeitsparend, fertige, funktionierende Programmteile nicht jedes Mal neu kompilieren zu müssen.
	- Eine Objektdatei kann in mehrere Programme gelinkt werden (praktisch, wenn Programmteile allgemein einsetzbare Funktionen enthalten, z.B. Matrix- und Vektor-Operationen, Nullstellensuche, Mittelwert- und Fehlerberechnung, ...).
- Beispiel: Berechnung des Mittelwerts und des statistischen Fehlers einer Messreihe (wie gehabt auf drei Dateien aufgeteilt, eine . h-Datei, zwei . c-Dateien) ...

```
• Datei error_analysis.h:
```

```
1. // Berechnet den Mittelwert.
2. void mean(int n, double *x, double *x_average);
\overline{3}.
4. // Berechnet den Mittelwert und den statistischen Fehler.
5. void mean and error(int n, double *x, double *x average, double *x delta);
```
#### • Datei error analysis.c:

```
1. // Einbinden der C-Standard-include-Datei math.h.
 2. #include<math.h>
\mathbf{R}4. //****************************5.6. // Berechnet den Mittelwert.
7. void mean(int n, double *x, double *x_average)
8.49.int int il;
10.*x average = 0.0;
11.12.13. for(i1 = 0; i1 < n; i1++)
14.*x average += x[i1]:15.16. *x_average /= (double)n;17.}
18.
19. // **********************
20.21. // Berechnet den Mittelwert und den statistischen Fehler.
22. void mean_and_error(int n, double *x, double *x_average, double *x_delta)
23. f24. int i1:
25.26.// Verwende existierende Funktion zur Berechnung des Mittelwerts.
27. mean(n, x, x_average);
```

```
2829.*x delta = 0.0;
30.
31<sub>1</sub>for(i1 = 0: i1 < n: i1++)
32<sub>1</sub>*x delta += pow(x[i1] - *x average, 2.0);
33.
34.*x_delta = sqrt(*x_delta / (double)(n*(n-1)));
35.3
```
 $\bullet$  Datei main.c.

```
1. // Einbinden der C-Standard-include-Datei stdio.h.
 2. #include<stdio.h>
 \mathbf{R}4. // Einbinden der Deklaration der Funktion mean and error.
 5. #include"error_analysis.h"
 6.
 7 // **********************
 \overline{\mathbf{8}}.
 9. int main(void)
10<sub>1</sub>11.// Einige Messwerte.
12.const int n = 5;
13. double y[n] = \{2.0, 4.0, 5.0, 1.0, 3.0\};14// Mittelwert und statistischen Fehler berechnen.
15.16. double y_average, y_delta;
17. mean_and_error(n, y, &y_average, &y_delta);
18. printf("y = %.3lf +/- %3lf\n", y average, y delta);
19.3
```
· Variante 1: Zunächst Kompilieren von error\_analysis.c zu einer Objektdatei error analysis.o; dann Kompilieren von main.c und Linken mit error analysis.o zum ausführbaren Programm prog.

```
mwagner@laptop-tigger:~/lecture_ProgPhys/slides/tmp$ ls -l
insgesamt 12
mwagner@laptop-tigger:~/lecture_ProgPhys/slides/tmp$ g++ -o error_analysis.o -c error_analysis.c
mwagner@laptop-tigger:~/lecture_ProgPhys/slides/tmp$ ls -l
insgesamt 16
-rw-rw-r-- 1 mwagner mwagner 1896 Dez 3 23:58 error_analysis.o<br>-rw-rw-r-- 1 mwagner mwagner 1896 Dez 3 23:58 error_analysis.o
mwagner@laptop-tigger:~/lecture_ProgPhys/slides/tmp$ g++ -o prog error_analysis.o main.c<br>mwagner@laptop-tigger:~/lecture_ProgPhys/slides/tmp$ ls -l
insgesamt 28
-rw-rw-r-- 1 mwagner mwagner 1896 Dez 3 23:58 error_analysis.o<br>-rw-rw-r-- 1 mwagner mwagner 418 Dez 3 23:58 main.c
-rwxrwxr-x 1 mwagner mwagner 9159 Dez 3 23:59 prog
mwagner@laptop-tigger:~/lecture_ProgPhys/slides/tmp$ ./prog
v = 3.000 +/- 0.707107
```
· Variante 2: Zunächst Kompilieren von error analysis.c zu einer Objektdatei error analysis.o und von main.c zu einer Objektdatei main.o; dann Linken von error analysis.o und main.o zum ausführbaren Programm prog.

```
mwagner@laptop-tigger:~/lecture_ProgPhys/slides/tmp$ ls -l
insgesamt 12
-rw-rw-r-- 1 mwagner mwagner 634 Dez 3 23:57 error_analysis.c
-rw-rw-r-- 1 mwagner mwagner 199 Dez 3 23:57 error analysis.h
-rw-rw-r- 1 mwagner mwagner 418 Dez 3 23:58 main.c<br>mwagner@laptop-tigger:~/lecture_ProgPhys/slides/tmp$ g++ -o error_analysis.o -c error_analysis.c
mwagner@taptop-tigger:-/lecture_ProgPhys/slides/tmp$ g++ -o main.o -c main.c<br>mwagner@laptop-tigger:-/lecture_ProgPhys/slides/tmp$ g++ -o main.o -c main.c
insgesamt 20
-rw-rw-r-- 1 mwagner mwagner 634 Dez 3 23:57 error_analysis.c<br>-rw-rw-r-- 1 mwagner mwagner 199 Dez 3 23:57 error_analysis.h
-rw-rw-r-- 1 mwagner mwagner 1896 Dez 4 00:03 error_analysis.o
```

```
-rw-rw-r-- 1 mwagner mwagner 418 Dez 3 23:58 main.c
-rw-rw-r-- 1 mwagner mwagner 2016 Dez 4 00:04 main.o
mwagner@laptop-tigger:~/lecture_ProgPhys/slides/tmp$ g++ -o prog error_analysis.o main.o
mwagner@laptop-tigger:~/lecture_ProgPhys/slides/tmp$ ls -l
insgesamt 32
-rw-rw-r-- 1 mwagner mwagner  634 Dez  3 23:57 error_analysis.c<br>-rw-rw-r-- 1 mwagner mwagner  199 Dez  3 23:57 error_analysis.h<br>-rw-rw-r-- 1 mwagner mwagner 1896 Dez  4 00:03 error_analysis.o
-rw-rw-r-- 1 mwagner mwagner  418 Dez  3 23:58 main.c<br>-rw-rw-r-- 1 mwagner mwagner 2016 Dez  4 00:04 main.o<br>-rwxrwxr-x 1 mwagner mwagner 9159 Dez  4 00:05 prog<br>mwagner@laptop-tigger:-/lecture_ProgPhys/slides/tmp$ ./prog
y = 3.000 +/- 0.707107
```
Die in einer Objektdatei enthaltenen und von ihr benötigten Funktionen können mit dem Befehl **nm** angezigt werden (Details mit **man nm**).

```
mwagner@laptop-tigger:~/lecture_ProgPhys/slides/tmp$ nm -C error_analysis.o
                          U pow
                          U sqrt
0000000000000084 T mean_and_error(int, double*, double*, double*)<br>0000000000000000 T mean(int, double*, double*)<br>mwagner@laptop-tigger:~/lecture_ProgPhys/slides/tmp$ nm -C main.o
                           U __gxx_personality_v0
0000000000000000 T main
                           U printf
U _Unwind_Resume
U mean_and_error(int, double*, double*, double*)
```
- Eine **globale Variable** (eine Variable, die außerhalb von Funktionen definiert ist) ist nur in der **.c** Datei bekannt, in der sie definiert wurde.
- Soll eine solche Variable auch in anderen **.c**-Dateien verwendet werden, muss sie dort deklariert werden (analog zur Definition und Deklariation bei Funktionen); dies geschieht mit **extern** *type name***;**.
- **Beispiel:** Eine globale **int**-Variable **num** (definiert in **f.c**), die zählt, wie oft die Funktion **f** (ebenfalls definiert in **f.c**) aufgerufen wird; der Wert von **num** soll in einer anderen Datei (**main.c**) ausgegeben werden ...
	- Variante 1:
		- Datei **f.c**:

```
1. #include<stdio.h>
2.
 3. // Definition der globalen Variable num.
 4. int num = 0; // Zaehlt die Anzahl der Funktionsaufrufe von f.
5.
 6. // Definition der Funktion f.
 7. void f(void)
8. {
 9. num++;
10. printf("Funktion f ...\n");
11. }
```
Datei **main.c**:

```
1. #include<stdio.h>
 2.
3. // Deklaration der globalen Variable num (definiert in der Datei f.c).
 4. extern int num;
 5.
6. // Deklaration der Funktion f (definiert in der Datei f.c).
 7. void f(void);
8.
9. int main(void)
10. {
11. f();
12. f();
13. f();
14. printf("Die Funktion f wurde %d Mal aufgerufen.\n", num);
15. }
```
• Kompilieren und ausführen wie folgt.

```
mwagner@laptop-tigger:~/lecture_ProgPhys/slides/tmp$ ls -l
insgesamt 8
-rw-rw-r-- 1 mwagner mwagner 210 Dez  4 16:11 f.c<br>-rw-rw-r-- 1 mwagner mwagner 282 Dez  4 16:11 main.c
mwagner@laptop-tigger:~/lecture_ProgPhys/slides/tmp$ g++ -o prog f.c main.c
mwagner@laptop-tigger:~/lecture_ProgPhys/slides/tmp$ ls -l
insgesamt 20
-rw-rw-r-- 1 mwagner mwagner  210 Dez  4 16:11 f.c<br>-rw-rw-r-- 1 mwagner mwagner  282 Dez  4 16:11 main.c
-rwxrwxr-x 1 mwagner mwagner 8843 Dez 4 16:16 prog
mwagner@laptop-tigger:~/lecture_ProgPhys/slides/tmp$ ./prog
Funktion f ...
Funktion f ...
Funktion f ...
Die Funktion f wurde 3 Mal aufgerufen.
```
- Variante 2:
	- Datei **f.h**:

```
1. // Deklaration der globalen Variable num (definiert in der Datei f.c).
2. extern int num;
3.
4. // Deklaration der Funktion f (definiert in der Datei f.c).
5. void f(void);
```
Datei **f.c**:

**1.** *#include***<stdio.h>**

```
2.
3. // Definition der globalen Variable num.
4. int num = 0; // Zaehlt die Anzahl der Funktionsaufrufe von f.
5.
6. // Definition der Funktion f.
7. void f(void)
8. {
9. num++;
10. printf("Funktion f ...\n");
11. }
```
#### Datei **main.c**:

```
1. #include<stdio.h>
2. #include"f.h"
3.
4. int main(void)
5. {
6. f();
 7. f();
8. f();
9. printf("Die Funktion f wurde %d Mal aufgerufen.\n", num);
10. }
```
• Kompilieren und ausführen wie gehabt.

```
mwagner@laptop-tigger:~/lecture_ProgPhys/slides/tmp$ ls -l
insgesamt 12
-rw-rw-r-- 1 mwagner mwagner 210 Dez  4 16:11 f.c<br>-rw-rw-r-- 1 mwagner mwagner 162 Dez  4 16:19 f.h<br>-rw-rw-r-- 1 mwagner mwagner 133 Dez  4 16:19 main.c
mwagner@laptop-tigger:~/lecture_ProgPhys/slides/tmp$ g++ -o prog f.c main.c
mwagner@laptop-tigger:~/lecture_ProgPhys/slides/tmp$ ls -l
insgesamt 24
-rw-rw-r-- 1 mwagner mwagner 210 Dez 4 16:11 f.c
-rw-rw-r-- 1 mwagner mwagner 162 Dez 4 16:19 f.h
-rw-rw-r-- 1 mwagner mwagner 133 Dez 4 16:19 main.c
-rwxrwxr-x 1 mwagner mwagner 8843 Dez 4 16:20 prog
mwagner@laptop-tigger:~/lecture_ProgPhys/slides/tmp$ ./prog
Funktion f ...
Funktion f ...
Funktion f ...
Die Funktion f wurde 3 Mal aufgerufen.
```
## **static bei Funktionen und globalen Variablen**

- Das Schlüsselwort **static** verhindert, dass Funktionen und globale Variablen außerhalb der Datei sichtbar sind, in der sie definiert werden.
- Vorteile:
	- Sicherheit: Globale **static**-Variablen können von außen nicht absichtlich oder aus Versehen verändert werden.
	- Kein Konflikt mit gleichnamigen static-Funktionen und globalen static-Variablen in anderen Dateien.
- **Beispiel:** In den Dateien **f.c** und **g.c** existiert jeweis eine globale **static**-Variable **num** und eine **static-Funktion print num**; trotz gleicher Namensgebung, kommt es nicht zu Konflikten ...
	- Datei **f.c**:

```
1. #include<stdio.h>
 2.
3. // Definition der globalen Variable num; aufgrund von static auf diese Datei beschraenkt.
4. static int num = 0; // Zaehlt die Anzahl der Funktionsaufrufe von f.
5.
 6. // Definition der Funktion print_num; aufgrund von static auf diese Datei beschraenkt.
7. static void print_num()
8. {
9. printf("Die Funktion f wurde %d Mal aufgerufen.\n", num);
10. }
11.
12. void f(void)
13. {
14. num++;
15. printf("Funktion f ...\n");
16. print_num();
17. }
```
Datei **g.c**:

```
1. #include<stdio.h>
2.
3. // Definition der globalen Variable num; aufgrund von static auf diese Datei beschraenkt.
4. static int num = 0; // Zaehlt die Anzahl der Funktionsaufrufe von g.
5.
6. // Definition der Funktion print_num; aufgrund von static auf diese Datei beschraenkt.
 7. static void print_num()
8. {
9. printf("Die Funktion g wurde %d Mal aufgerufen.\n", num);
10. }
11.
12. void g(void)
13. {
14. num++;
15. printf("Funktion g ...\n");
16. print_num();
17. }
```
Datei **main.c**:

```
1. void f(void);
 2. void g(void);
3.
 4. int main(void)
 5. {
 6. f();
 7. f();
 8. f();
 9.
10. g();
11. g();
12. }
```
• Kompilieren und ausführen wie folgt.

```
mwagner@laptop-tigger:~/lecture_ProgPhys/slides/tmp$ ls -l
insgesamt 12
-rw-rw-r-- 1 mwagner mwagner 427 Dez 4 17:02 f.c
-rw-rw-r-- 1 mwagner mwagner 427 Dez 4 17:01 g.c
-rw-rw-r-- 1 mwagner mwagner  84 Dez  4 16:59 main.c<br>mwagner@laptop-tigger:~/lecture_ProgPhys/slides/tmp$ g++ -o prog f.c g.c main.c<br>mwagner@laptop-tigger:~/lecture_ProgPhys/slides/tmp$ ls -l
insgesamt 24
-rw-rw-r-- 1 mwagner mwagner 427 Dez 4 17:02 f.c
-rw-rw-r-- 1 mwagner mwagner  427 Dez  4 17:01 g.c<br>-rw-rw-r-- 1 mwagner mwagner   84 Dez  4 16:59 main.c
-rwxrwxr-x 1 mwagner mwagner 8992 Dez 4 17:04 prog
mwagner@laptop-tigger:~/lecture_ProgPhys/slides/tmp$ ./prog
Funktion f ...
Die Funktion f wurde 1 Mal aufgerufen.
Funktion f ...
Die Funktion f wurde 2 Mal aufgerufen.
Funktion f ...
Die Funktion f wurde 3 Mal aufgerufen.
Funktion g ...
Die Funktion g wurde 1 Mal aufgerufen.
Funktion g ...
Die Funktion g wurde 2 Mal aufgerufen.
```
### **static bei lokalen Variablen**

- Das Schlüsselwort **static** bei einer **lokalen Variable** (eine Variable, die innerhalb einer Funktion definiert ist) bewirkt, dass diese Variable nur einmalig initialisiert wird und ihr Wert auch nach Beendigung "ihrer Funktion" erhalten bleibt; d.h. beim nächsten Aufruf dieser Funktion steht der Wert der lokalen **static**-Variable unverändert zur Verfügung.
- **Beispiel:** Zählen der Aufrufe einer Funktion ...

```
1. #include<stdio.h>
 2.
 3. void f(void)
 4. {
 5. static int num = 0;
 6. num++;
 7. printf("%d-ter Funktionsaufruf von f ...\n", num);
8. }
 9.
10. int main(void)
11. {
12. f();
13. f();
14. f();
15. }
```

```
1-ter Funktionsaufruf von f ...
2-ter Funktionsaufruf von f ...
3-ter Funktionsaufruf von f ...
```
Zum Vergleich das gleiche Programm ohne das Schlüsselwort static.

```
2.
 3. void f(void)
 4. {
5. int num = 0;
6. num++;
7. printf("%d-ter Funktionsaufruf von f ...\n", num);
8. }
9.
10. int main(void)
11. {
12. f();
13. f();
14. f();
15. }
1-ter Funktionsaufruf von f ...
1-ter Funktionsaufruf von f ...
1-ter Funktionsaufruf von f ...
```
- Unterscheide
	- **globale Variablen** (Variablen, die außerhalb von Funktionen definiert sind),
	- **lokale Variablen** (Variablen, die innerhalb von Funktionen definiert sind).
- Als **Gültigkeitsbereich** einer Variable bezeichnet man den Bereich des Programmcodes, in dem die Variable verwendet werden kann.

# **Gültigkeitsbereich globaler Variablen**

- Eine globale Variable ist gültig von ihrer Definition bis zum Ende der entsprechenden **.c**-Datei.
- Dieser Gültigkeitsbereich kann durch eine Deklaration mittels **extern** (siehe oben) auf den Bereich vor ihrer Definition bzw. auf andere **.c**-Dateien erweitert werden.

# **Gültigkeitsbereich lokaler Variablen**

- Eine lokale Variable ist stets innerhalb eines Blocks **{...}** definiert; dieser Block kann entweder der **Funktionskörper** oder ein darin enthaltener Unterblock (z.B. von einer **if**- oder **for**-Anweisung) sein.
- Eine lokale Variable ist gültig von ihrer Definition bis zum Ende ihres zugehörigen Blocks.
- Wird der Block verlassen (z.B. die Funktion wird beendet, die **if**-Anweisung wurde ausgeführt, die **for**-Schleife wird verlassen), geht der Wert dieser Variable verloren; Ausnahmen bilden **static**-Variablen (siehe oben), deren Werte erhalten bleiben und bei der nächsten Ausführung der entsprechenden Blöcke (z.B. erneuter Aufruf der Funktion) wieder zur Verfügung stehen.
- Eine globale Variable und lokale Variablen mit gleichem Namen sind erlaubt (Einschränkung: keine zwei lokalen Variablen gleichen Namens im gleichen Block); wird mit dem Variablennamen zugegriffen, gilt die lokale Variable bzw. bei mehreren lokalen Variablen die des innersten Blocks (die gültige Variable **verschattet** die weiter außen definierten gleichnamigen Variablen).

```
1. #include<stdio.h>
 2.
 3. int x = 3; // Globale Variable x.
 4.
 5. int main(void)
 6. {
 7. int i1;
 8.
 9. printf("1) x = %d\n", x);
10.
11. int x = 5; // Lokale Variable x (verschattet von hier an die globale Variable x).
12. printf("2) x = %d\n", x);
13.
14. for(i1 = 0; i1 < 2; i1++)
15. {
16. printf("3) x = %d\n", x);
17.
18. int x = 7; // Eine weitere lokale Variable x in einem Unterblock
19. // (verschattet die beiden anderen Variablen x).
20. printf("4) x = %d\n", x);
21. } // Ende des Gueltigkeitsbereichs der lokalen Variable "x = 7".
22.
```

```
23. printf("5) x = %d\n", x);
```

```
24. } // Ende des Gueltigkeitsbereichs der lokalen Variable "x = 5".
25.
```
**26.** *// Ende des Gueltigkeitsbereichs der gloalen Variable x.*

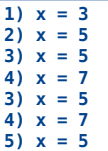

- Beim wissenschaftlichen Programmieren bzw. in der Numerik ist es häufig erforderlich, dass ein Programm nicht nur korrekt arbeitet, sondern auch **effizient** ist, das heißt große Datensätze (z.B. viele Messergebnisse, große Matrizen, feine Diskretisierungen) in möglichst kurzer oder zumindest überschaubarer Zeit (**Tage, Wochen oder Monate sind oft noch o.k.**, **nicht aber mehrere Jahre**) verarbeitet.
- Programme bzw. Algorithmen klassifiziert man nach ihrem **Laufzeitverhalten**, das im Wesentlichen der Anzahl der Anweisungen bzw. mathematischen Operationen entspricht und in Abhängigkeit von der Problemgröße  $N$  angegeben wird, z.B.  $\mathcal{O}(N)$ ,  $\mathcal{O}(N\log N)$   $\mathcal{O}(N^2)$ , ... .
- Konstante Faktoren werden beim Laufzeitverhalten in der Regel ignoriert (d.h.  $\mathcal{O}(N)=\mathcal{O}(2N)=\mathcal{O}(5N)$ , etc.), da z.B. ein  $\mathcal{O}(N\log N)$ -Programm für hinreichend große  $N$  immer schneller als ein  $\mathcal{O}(N^2)$ -Programm sein wird, unabhägig von irgendwelchen Faktoren.
- Beispiele:
	- Das Skalarprodukt zweier Vektoren  $\boldsymbol{\mathsf{x}}$  und  $\boldsymbol{\mathsf{y}}$  der Größe  $N$  zu berechnen hat typischer Weise das Laufzeitverhalten  $\mathcal{O}(N)$ .

```
1. ...
2. double sp = 0.0;
3.
4. for(i = 0; i < N; i++)
5. sp += x[i]*y[i];
6. ...
```
Eine Matrix **A** der Größe  $N\times N$  zu initialisieren hat typischer Weise das Laufzeitverhalten  $\mathcal{O}(N^2)$  .

```
1. ...
2. for(i = 0; i < N; i++)
3. {
4. for(j = 0; j < N; j++)
5. A[i][j] = 0.0;
6. }
7. ...
```
Zwei Matrizen **A** und **B** der Größe  $N\times N$  zu multiplizieren hat typischer Weise das Laufzeitverhalten  $\mathcal{O}(N^3)$ .

```
1. ...
2. for(i = 0; i < N; i++)
3. {
4. for(j = 0; j < N; j++)
5. {
6. C[i][j] = 0.0;
7.
8. for(k = 0; k < N; k++)
9. C[i][j] += A[i][k]*B[k][j];
10. }
11. }
12. ...
```
Das Laufzeitverhalten lässt sich also häufig direkt an den implementierten Schleifen ablesen ("Über welchen Bereich laufen deren Indizes?", "Wie tief sind diese Schleifen verschachtelt?"); die Verwendung von Schleifen bezeichnet man auch als **Iteration**.

- Eine weitere gängige Methode, umfangreiche Probleme zu lösen, ist **Rekursion**; eine Funktion oder ein Algorithmus ruft sich dabei selbst auf, wobei die Problemgröße bei jedem Aufruf reduziert wird.
- Das Laufzeitverhalten von rekursiven Algorithmen ist oft nicht so offensichtlich wie das von iterativen Algorithmen; es kommt dabei auf die **Rekursionstiefe** (die Anzahl der verschachtelten rekursiven Aufrufe) und die Anzahl der rekursiven Aufrufe pro Funktionsaufruf an.
- **Beispiel:**  $N!$  iterativ und rekursiv, Laufzeitverhalten in beiden Fällen  $\mathcal{O}(N)$  ...  $\blacksquare$

```
1. #include<stdio.h>
 2.
 3. // ********************
 4.
 5. // Rekursiv:
 6. // * Rekursionstiefe N
 7. // * 1 rekursiver Aufruf pro Durchgang
 8. // --> Laufzeitverhalten O(N)
9. int fac_recu(int N)
10. {
11. if(N == 0)
12. return 1;
13.
14. return N * fac_recu(N-1);
15. }
16.
17. // ********************
18.
19. // Iterativ:
20. // * 1 Loop der N Mal durchlaufen wird
21. // --> Laufzeitverhalten O(N)
22. int fac_iter(int N)
23. {
24. int i;
25.
26. int fac = 1;
27.
28. for(i = 1; i <= N; i++)
29. fac *= i;
30.
31. return fac;
32. }
33.
34. // ********************
35.
36. int main(void)
37. {
38. printf("%d\n", fac_recu(5));
39. printf("%d\n", fac_iter(5));
40. }
```
Verschiedene Algorithmen für dasselbe Problem können unterschiedliches Laufzeitverhalten besitzen; ein Beispiel ist das im Folgenden beschriebene Sortieren eines  $N$ -elementigen Arrays mit <code>Bubblesort</code> (iterativ; Laufzeitverhalten  $\mathcal{O}(N^2)$ ) und <code>Mergesort</code> (rekursiv; Laufzeitverhalten  $\mathcal{O}(N\log N)$  ...

# **Bubblesort (iterativer Algorithmus)**

- Zuerst werden alle  $N$  Elemente des Arrays durchlaufen und das Kleinste gesucht, dieses an den ersten Speicherplatz des Arrays gebracht ...
- $\dots$  dann werden die verbleibenden  $N-1$  Elemente des Arrays durchlaufen und das Zweitkleinste gesucht, dieses an den zweiten Speicherplatz des Arrays gebracht ...
- $\dots$  dann werden die verbleibenden  $N-2$  Elemente des Arrays durchlaufen und das Drittkleinste gesucht, dieses an den dritten Speicherplatz des Arrays gebracht ...
- ... usw. ...
- Laufzeitverhalten  $\mathcal{O}(N^2)$ .
- Umsetzung im Folgenden mit Hilfe von Iteration.

```
1. #include<stdio.h>
 2. #include<stdlib.h>
3.
 4. // ********************
5.
6. // Sortiert mit dem Bubblesort-Algorithmus ein double-Array v mit num Werten in
7. // aufsteigender Reihenfolge.
8. void bubblesort(int num, double v[])
9. {
10. int i1, i2;
11.
12. if(num < 0)
13. {
14. printf("Fehler bei void bubblesort(...\n");
15. exit(0);
16. }
17.
18. for(i1 = 0; i1 < num-1; i1++)
19. // Finde das richtige Element fuer Position i1 (das "i1-kleinste Element")
20. // und verschiebe es an diese Position.
21. {
22. int index_smallest_element = i1;
23.
24. for(i2 = i1+1; i2 < num; i2++)
25. // Teste, ob v[i2] kleiner ist, als der aktuell beste Kandidat fuer das
26. // kleinste Element.
27. {
28. if(v[i2] < v[index_smallest_element])
29. index_smallest_element = i2;
30. }
31.
32. // Vertausche v[i1] und v[index_smallest_element].
33. double tmp = v[i1];
34. v[i1] = v[index_smallest_element];
35. v[index_smallest_element] = tmp;
36. }
37. }
38.
39. // ********************
40.
41. int main(void)
42. {
43. int i1;
44.
45. // *****
46.
```

```
47. // Generiere eine deterministische Sequenz von Zufallszahlen in [0.0:1.0].
48.
49. const int N = 10;
50. double a[N];
51.
52. for(i1 = 0; i1 < N; i1++)
53. // rand() generiert eine Integer-Zufallszahl zwischen 0 und RAND_MAX.
54. a[i1] = ((double)rand() + 0.5) / ((double)RAND_MAX + 1.0);
55.
56. // *****
57.
58. printf("Unsortiert:\n");
59.
60. for(i1 = 0; i1 < N; i1++)
61. printf("a[%5d] = %.8lf\n", i1, a[i1]);
62.
63. bubblesort(N, a);
64.
65. printf("\nSortiert:\n");
66.
67. for(i1 = 0; i1 < N; i1++)
68. printf("a[%5d] = %.8lf\n", i1, a[i1]);
69. }
```
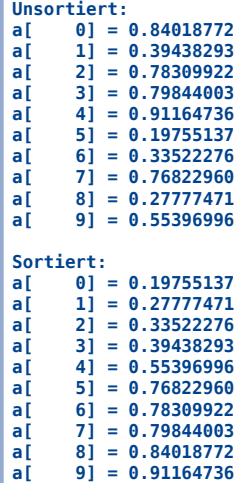

### **Mergesort (rekursiver Algorithmus)**

- Enthält das zu sortierende Array nur ein Element, ist es bereits sortiert, Mergesort kann beendet werden.
- Andernfalls wird das zu sortierende Array in zwei gleich große Teile gespalten und Mergesort wird für beide Teile rekursiv aufgerufen; die sortierten Teilarrays werden dann zu einem einzigen sortierten Array verschmolzen.
- Laufzeitverhalten  $\mathcal{O}(N\log N)$  (Rekursionstiefe  $\log_2 N$ ,  $\mathcal{O}(N)$  Operationen auf jeder Rekursionsebene).
- Umsetzung im Folgenden, wie oben beschrieben, mit Hilfe von Rekursion.

```
1. #include<stdio.h>
2. #include<stdlib.h>
3.
4. // ********************
5.
6. // Sortiert mit dem Mergesort-Algorithmus ein double-Array v mit num Werten in
7. // aufsteigender Reihenfolge.
8. void mergesort(int num, double v[])
```

```
9. {
10. if(num < 0)
11. {
12. printf("Fehler bei void mergesort(...\n");
13. exit(0);
14. }
15.
16. if(num == 0 || num == 1)
17. // Liste der Laenge 0 oder 1 ist bereits sortiert.
18. return;
19.
20. // Linke Teilliste sortieren.
21. double *vl = v;
22. int numl = num/2;
23. mergesort(numl, vl);
24.
25. // Rechte Teilliste sortieren.
26. double *vr = v+numl;
27. int numr = num-numl;
28. mergesort(numr, vr);
29.
30. // Sortierte linke und rechte Teilliste zu sortierter Gesamtliste verschmelzen.
31.
32. double *tmp;
33.
34. if((tmp = (double *)malloc(num*sizeof(double))) == NULL)
35. {
36. printf("Fehler bei void mergesort(...\n");
37. exit(0);
38. }
39.
40. int i;
41. int il = 0;
42. int ir = 0;
43.
44. for(i = 0; i < num; i++)
45. {
46. if(ir == numr)
47. // Nur noch Elemente in der linken Teilliste.
48. // --> benutze aktuelles Element der linken Teilliste.
49. {
50. tmp[i] = vl[il];
51. il++;
52. }
53. else if(il == numl)
54. // Nur noch Elemente in der rechten Teilliste
55. // --> benutze aktuelles Element der rechten Teilliste.
56. {
57. tmp[i] = vr[ir];
58. ir++;
59. }
60. else
61. // Vergleiche das aktuelle Element der linken und der rechten Teilliste
62. // --> benutze das kleinere Element.
63. {
64. if(vl[il] < vr[ir])
65. // --> benutze aktuelles Element der linken Teilliste.
66. {
67. tmp[i] = vl[il];
```

```
68.
                 i_{1++}69.
                \overline{1}70.
               else
71.// --> benutze aktuelles Element der rechten Teilliste.
72<sub>1</sub>\mathbf{f}73.tmp[i] = vr[ir];74.
                  ir++;75.\mathbf{A}76.\overline{\mathbf{r}}77.
         \mathcal{F}78
79. for(i = 0; i < num; i++)80.v[i] = \text{tmp}[i];81.
82. free(tmp):
83.}
84.
85. // **********************
86.
87. int main(void)
88. f89. int i1;
90.
91. // *****
92.93.
      // Generiere eine deterministische Sequenz von Zufallszahlen in [0.0:1.0].
94.
95.const int N = 10;
96.
      double a[N];
97.
98.
      for(i1 = 0; i1 < N; i1++)
99.
        // rand() generiert eine Integer-Zufallszahl zwischen 0 und RAND_MAX.
100.
        a[i1] = ((double) rand() + 0.5) / ((double) RAND_MAX + 1.0);101.11***102.103.
104.
       printf("Unsortiert:\n");
105.106.
      for(i1 = 0; i1 < N; i1++)
107.
      printf("a[%5d] = %.8lf\n", il, a[il]);
108
109.
      mergesort(N, a);
110.111. printf("\nSortiert:\n");
112.113. for(i1 = 0; i1 < N; i1++)114.
        printf("a[%5d] = %.8lf\n", il, a[i1]);
115.}
```
Unsortiert:  $0] = 0.84018772$ <br>1] = 0.39438293  $\mathsf{a}\mathsf{[}$ aľ  $2] = 0.78309922$ a l  $3] = 0.79844003$  $a$ [  $4] = 0.91164736$ a[  $5\overline{1} = 0.19755137$  $a$ [ a[  $6] = 0.33522276$  $a[$ <br> $a[$  $7] = 0.76822960$ <br>8] = 0.27777471  $\ddot{a}$  $9$ ] = 0.55396996 Sortiert:<br>a[  $\theta$ ] =  $\theta$ .19755137  $1] = 0.27777471$ al ai  $2j = 0.33522276$  $a$ <sup>[</sup>  $3] = 0.39438293$  $a\bar{b}$  $4] = 0.55396996$ 

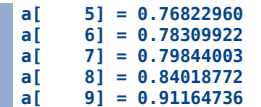

### **Vergleich der Effizienz von Bubblesort und Mergesort**

Mergesort, 100,000 Elemente (nur die letzten 3 Elemente werden am Bildschirm ausgegeben):

```
mwagner@laptop-tigger:~/lecture_ProgPhys/slides/tmp$ time ./mergesort
Unsortiert:
```

```
a[99997] = 0.84516746
a[99998] = 0.66494025
a[99999] = 0.30764298
Sortiert:
a[99997] = 0.99996763
a[99998] = 0.99999190
a[99999] = 0.99999357
real 0m0.053s
user 0m0.052s
        sys 0m0.000s
```
Bubblesort, 100,000 Elemente (nur die letzten 3 Elemente werden am Bildschirm ausgegeben):

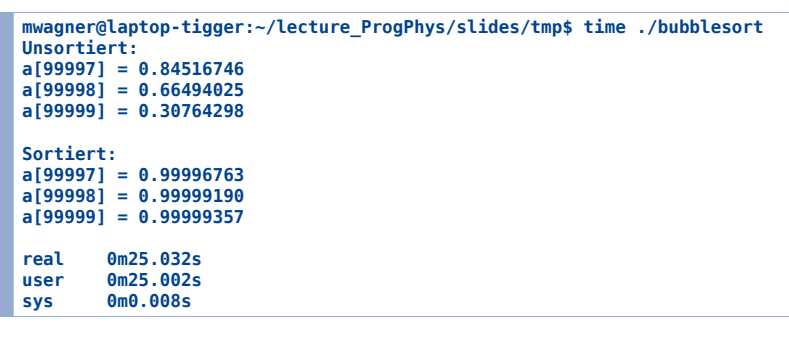

Mergesort, 1,000,000 Elemente (nur die letzten 3 Elemente werden am Bildschirm ausgegeben):

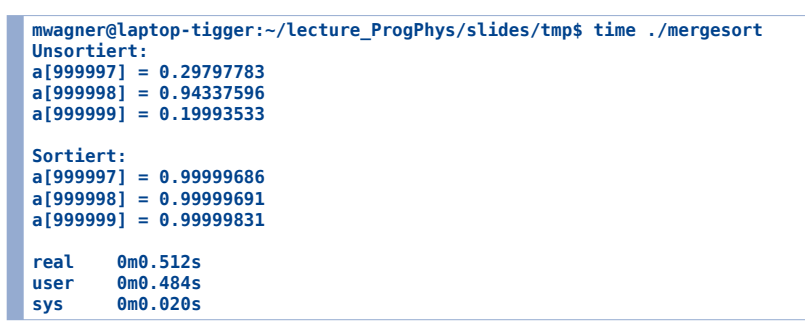

Bubblesort, 1,000,000 Elemente (nur die letzten 3 Elemente werden am Bildschirm ausgegeben):

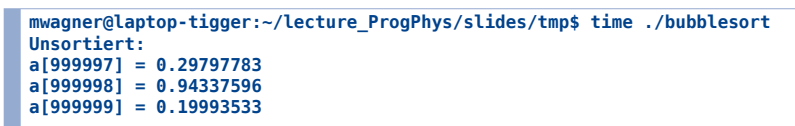

## **Die Türme von Hanoi ... rekursiv (eine Perle der Informatik)**

Siehe

**http://de.wikipedia.org/wiki/Türme\_von\_Hanoi**.

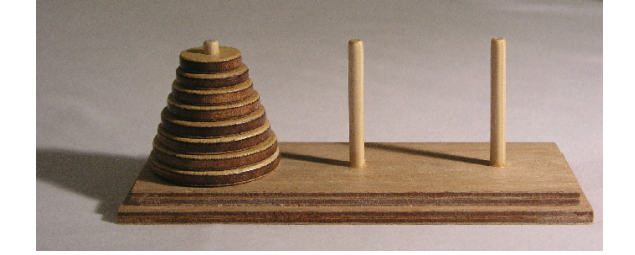

```
3. // ********************
 4.
 5. // Bewege einen Turm bestehend aus Scheibe "1" bis Scheibe "num_discs" von
 6. // Stange src nach Stange dst (leer bzw. nur Scheiben groesser als Scheibe
 7. // "num_discs" liegen dort), wobei Stange tmp (leer bzw. nur Scheiben groesser
 8. // als Scheibe "num_discs" liegen dort) als Zwischenlager dienen kann.
 9. void hanoi(int num_discs, int src, int dst, int tmp)
10. {
11. static int ctr = 0;
12.
13. if(num_discs == 0)
14. // Ein Turm mit 0 Scheiben, d.h. es ist nichts zu tun.
15. return;
16.
17. // Bewege alle bis auf die unterste Scheibe auf Stange tmp.
18. hanoi(num_discs-1, src, tmp, dst);
19.
20. // Bewege die unterste Scheibe auf Stange dst.
21. ctr++;
22. printf("Zug %3d: Scheibe %d von Stange %d nach Stange %d ...\n", ctr, num_discs, src, dst);
23.
24. // Bewege den Turm auf Stange tmp auf Stange dst.
25. hanoi(num_discs-1, tmp, dst, src);
26. }
27.
28. // ********************
29.
30. int main(void)
31. {
32. hanoi(3, 1, 3, 2);
33. printf("... fertig :-) !\n");
34. }
Zug   1: Scheibe 1 von Stange 1 nach Stange 3 ...<br>Zug   2: Scheibe 2 von Stange 1 nach Stange 2 ...
Zug 3: Scheibe 1 von Stange 3 nach Stange 2 ...
      Zug 4: Scheibe 3 von Stange 1 nach Stange 3 ...
Zug 5: Scheibe 1 von Stange 2 nach Stange 1 ...
Zug 6: Scheibe 2 von Stange 2 nach Stange 3 ...
     Zug 7: Scheibe 1 von Stange 1 nach Stange 3 ...
... fertig :-) !
31. ...
32. hanoi(9, 1, 3, 2);
33. ...
Zug 1: Scheibe 1 von Stange 1 nach Stange 3 ...
Zug 2: Scheibe 2 von Stange 1 nach Stange 2 ...
      Zug 3: Scheibe 1 von Stange 3 nach Stange 2 ...
Zug 4: Scheibe 3 von Stange 1 nach Stange 3 ...
Zug 5: Scheibe 1 von Stange 2 nach Stange 1 ...
Zug   6: Scheibe 2 von Stange 2 nach Stange 3 ...<br>Zug   7: Scheibe 1 von Stange 1 nach Stange 3 ...
Zug 8: Scheibe 4 von Stange 1 nach Stange 2 ...
      Zug 9: Scheibe 1 von Stange 3 nach Stange 2 ...
Zug 10: Scheibe 2 von Stange 3 nach Stange 1 ...
...
Zug 502: Scheibe 2 von Stange 3 nach Stange 1 ...
Zug 503: Scheibe 1 von Stange 2 nach Stange 1 ...
Zug 504: Scheibe 4 von Stange 2 nach Stange 3 ...
Zug 505: Scheibe 1 von Stange 1 nach Stange 3 ...<br>Zug 506: Scheibe 2 von Stange 1 nach Stange 2 ...
Zug 507: Scheibe 1 von Stange 3 nach Stange 2 ...
Zug 508: Scheibe 3 von Stange 1 nach Stange 3 ...
Zug 509: Scheibe 1 von Stange 2 nach Stange 1 ...
Zug 510: Scheibe 2 von Stange 2 nach Stange 3 ...
Zug 511: Scheibe 1 von Stange 1 nach Stange 3 ...
... fertig :-) !
```
- Der **C**-Präprozessor führt vor dem eigentlichen Kompilieren textuelle Ersetzungen im Programmcode aus:
	- 1. **Präprozessor:** textuelle Ersetzungen im Programmcode.
	- 2. **Compiler:** Übersetzung von Programmcode in Maschinencode (liefert Objektdateien), d.h. in direkt vom Computer ausführbare Anweisungen.
	- 3. **Linker:** Verbinden mehrerer Objektdateien zu einem ausführbaren Programm.

### **#include**

• Siehe oben.

```
1. // Der Praeprozessor ersetzt die #include-Anweisung durch die Datei stdio.h.
2. #include<stdio.h>
3.
4. int main(void)
5. {
6. printf("abc\n");
7. }
```
## **#define**

• Siehe oben.

```
1. #include<stdio.h>
 2.
 3. // #define ersetzt vor dem Kompilieren PI, PRINT_ABC, TEXT durch den jeweils folgenden Text.
 4. #define PI 3.1415
 5. #define PRINT_ABC printf("abc\n");
 6. #define TEXT "def ghi jkl\n"
 7.
 8. int main(void)
 9. {
10. printf("%f\n", PI);
11. PRINT_ABC
12. printf(TEXT);
13. }
3.141500
abc
def ghi jkl
```
# **Bedingte Übersetzung**

- Mit Präprozessoranweisungen wie **#ifdef**, **#else** und **#endif** kann kontrolliert werden, welche Teile des Programmcodes kompiliert werden.
- **Beispiel:** Ausgabe zusätzlicher Informationen während des Debuggens ...

```
1. #include<stdio.h>
2.
3. #define __DEBUG__
4.
5. // ********************
6.
7. int fac_recu(int N)
```

```
8. {
 9. #ifdef __DEBUG__
10. printf("Aufruf von int fac_recu(int N) mit N = %d ...\n", N);
11. #endif
12.
13. if(N == 0)
14. return 1;
15.
16. return N * fac_recu(N-1);
17. }
18.
19. // ********************
20.
21. int main(void)
22. {
23. printf("%d\n", fac_recu(5));
24. }
```

```
Aufruf von int fac recu(int N) \text{mit } N = 5 ...
Aufruf von int fac_recu(int N) mit N = 4 ...
Aufruf von int fac_recu(int N) mit N = 3 ...
Aufruf von int fac_recu(int N) mit N = 2 ...
Aufruf von int fac_recu(int N) mit N = 1 ...<br>Aufruf von int fac_recu(int N) mit N = 0 ...
120
 2. ...
```

```
3. // #define __DEBUG__
4. ...
```
#### **120**

**Beispiel:** Nicht-relativistische und relativistische Version eines Programms ...

```
1. #include<math.h>
 2. #include<stdio.h>
 3.
4. // #define __RELATIVISTIC__
5.
 6. // ********************
7.
8. // Berechnet die Energie eines Teilchens mit Masse m und Geschwindigkeit v.
9. double energy(double m, double v)
10. {
11. #ifdef __RELATIVISTIC__
12. double gamma = 1.0 / sqrt(1.0 - pow(v, 2.0));
13. double p = m * gamma * v;
14. return sqrt(pow(m, 2.0) + pow(p, 2.0));
15. #else
16. return m + 0.5 * m * pow(v, 2.0);
17. #endif
18. }
19.
20. // ********************
21.
22. int main(void)
23. {
24. const double m = 938.3; // Masse in MeV/c^2.
25. const double v1 = 0.05; // Geschwindigkeit in c.
26. const double v2 = 0.50; // Geschwindigkeit in c.
27.
28. printf("E = %6.1f (in MeV).\n", energy(m, v1));
29. printf("E = %6.1f (in MeV).\n", energy(m, v2));
30. }
```

```
E = 939.5 (in MeV).
E = 1055.6 (in MeV).
 3. ...
 4. #define __RELATIVISTIC__
 5. ...
E = 939.5 (in MeV).
E = 1083.5 (in MeV).
```
### **Makros**

**x = 3, y= 5 x = 5, y= 3**

- Definitionen mit Parametern bezeichnet man als **Makros**.
- Makros ähneln Funktionen; es kommt jedoch zu keinem Funktionsaufruf; der Präprozessor führt lediglich textuelle Ersetzungen aus; damit kein "call by value".

```
1. #include<stdio.h>
2.
3. // Ein Makro, das die Werte zweier int-Vaiablen vertauscht.
4. #define SWAP_INT(a,b) { int tmp = a; a = b; b = tmp; }
5.
6. int main(void)
7. {
8. int x = 3;
9. int y = 5;
10. printf("x = %d, y= %d\n", x, y);
11. SWAP_INT(x,y); // Diese Zeile wird ersetzt durch { int tmp = x; x = y; y = tmp; }.
12. printf("x = %d, y= %d\n", x, y);
13. }
```